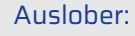

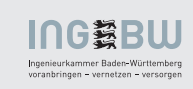

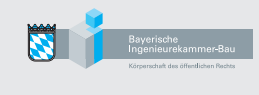

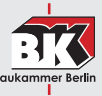

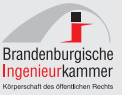

ingenieur kammer

Hamburgische Ingenieurkammer-Bau

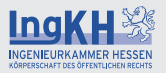

Ingenieurkammer Niedersachsen

Ingenieurkammer-Bau<br>Nordrhein-Westfalen

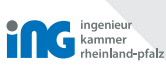

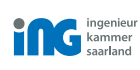

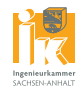

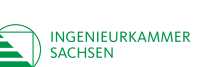

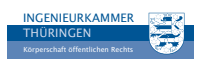

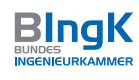

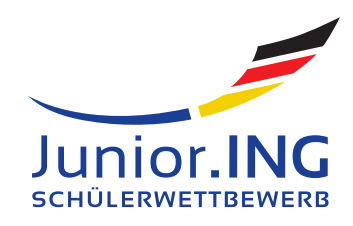

# **FAQ 2019/2020**

**FAQ 2019/2020** Aussichtsturm – fantasievoll konstruiert! Seite 1 von 6

# Aussichtsturm – fantasievoll konstruiert

# **Ablauf auf einen Blick**

### **Die wichtigsten Termine der beiden Wettbewerbsrunden:**

#### **Zum Schuljahresbeginn:**

Die Informationen zum Wettbewerb stehen bereit **11. September 2019:** Offizieller Start des bundesweiten Wettbewerbs **30. November 2019:** Anmeldeschluss über die Internetplattform www.junioring.ingenieure.de **28. Februar 2020:**  Einreichungsschluss bei der jeweiligen Länderkammer (Änderungen auf Landesebene vorbehalten) **Frühjahr 2020:** Die Jurys der Länderkammern küren ihre Sieger **Frühjahr 2020:** Preisverleihungen der Landeswettbewerbe **Juni 2020:** Jurysitzung zur Wahl der Bundessieger **12. Juni 2020:**  Großes Finale und Bundespreisverleihung in Berlin

# **Arbeitsmaterialien**

 **"Es dürfen nur einfache Materialien verwendet werden."**

Die Baumaterialien sollten einfach sein. Bis auf ein paar Ausnahmen können sie frei gewählt werden.

(nicht abschließende Aufzählung): (nicht abschließende Aufzählung):

- Drähte (auch aneinander gelötete) Beton
- 
- 
- 
- 
- 
- 
- Papier etc.
- Schnur
- Schrauben
- Stecknadeln
- etc.

 **"Die Baumaterialien müssen ohne Einsatz von elektrischen Maschinen bearbeitbar sein."**

Gemeint ist damit: Alle Materialien, die mit elektrisch betriebenen Maschinen, bspw. Fräsen, Kreissägen, 3D-Drucker, CNC-Maschinen, etc., bearbeitet werden müssten, dürfen nicht verwendet werden. Die Materialien sollen also bspw. mit Scheren (keine Blechscheren) oder kleinen Sägen bearbeitbar sein.

Maschinen dürfen also grundsätzlich benutzt werden – allerdings nur, wenn die verwendeten Materialien auch von Hand bearbeitet werden können. Für Holz trifft das auf jeden Fall zu. Für ein 10 mm Stahlblech eher nicht – wobei z.B. ein 1mm-Blech mit einer Blechschere von Hand noch schneidbar ist. Es sollen also keine Modelle oder Materialien eingereicht werden, die in Teilen oder komplett bspw. aus einer programmierten CNC-Maschine kommen.

Ausnahme: Lötkolben (… das Zusammenlöten von bspw. Drähten ist erlaubt).

**Ja,** können verwendet werden **Nein,** sind nicht zugelassen

- 
- Holz  **Carbon**
- Kleber Cleber dickflächige Metalle
- Kunststoff  **Zweikomponenten-Klebstoffe**
- Naturprodukte Polymorph Plastik
- Nieten vorgefertigte Materialien, • Alufolie bspw. aus Bausätzen
	-

# **Abmessungen, Bauweise und Gestaltung**

**"Planungsaufgabe ist der Entwurf eines Aussichtsturmes und der Bau**  als Modell. Ab einer Höhe von 70 cm über der Grundfläche ist eine beliebig **gestaltete Aussichtsplattform vorzusehen, die mindestens einen 1kg-Beutel Sand tragen können muss. Die Grundfläche des Turmes ist im Bereich der Bodenplatte auf maximal 15 x 15 cm zu begrenzen. Abspannungen sind auch darüber hinaus möglich. Die Anzahl der Aufl agerpunkte des Aussichtsturmes ist frei wählbar. Die Tragkonstruktion darf auf einer Bodenplatte fest ver**ankert sein. Die gesamte Konstruktion darf eine Grundfläche von 25 x 25 cm **sowie eine Gesamthöhe von 80 cm über einer Bodenplatte (Stärke bis 2 cm) nicht überschreiten."**

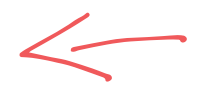

#### **Arbeitsunterlage/Bodenplatte**

- 25 x 25 cm Grundfläche; Dicke kann bis 2 cm variabel gewählt werden.
- Das Material ist hierfür frei wählbar (bitte jedoch kein Beton oder ähnlich schwere Materialien).

#### **Turm**

- • Maximale Grundfl äche (auf der Bodenplatte): 15 x 15 cm
- Höhe: maximal 80 cm (über Oberkante Bodenplatte)
- Breite des Turms und der Aussichtsplattform kann die oben genannten 15 x 15 cm Grundfläche überschreiten, allerdings erst "in der Luft".

#### **Befestigung des Turmes an der Bodenplatte**

- Der Turm darf mit den zugelassenen Materialien in jeder Form befestigt werden.
- Bohrungen können in der Bodenplatte vorgenommen werden.
- Bei Abspannungen sind die Maße der Grundfläche der Bodenplatte (25 x 25 cm) zu beachten.

#### **Aussichtsplattform**

- Ab einer Höhe von 70 cm (über Oberkante Bodenplatte).
- Darf in Form und Größe individuell gestaltet sein, jedoch nicht über die vorgegebenen Abmessungen der Arbeitsunterlage/Bodenplatte hinaus.
- Der Beutel Sand (siehe Belastungstest) muss problemlos auf der Aussichtsplattform aufzulegen und wieder zu entfernen sein.

#### **Erschließung (freiwillig)**

- · Die Erschließung des Turmes (Möglichkeit des Aufstieges zur Aussichtsplattform bspw. durch eine Treppe) ist nicht Teil der Wettbewerbsaufgabe.
- Die Erschließung kann ersichtlich gemacht oder angedeutet werden.
- Sie muss sich nicht innerhalb der maximalen Grundfläche des Turmes  $(15 \times 15 \text{ cm})$  befinden.

#### **Farbige Gestaltung**

- Farbe ist für optische Zwecke zugelassen.
- Die Stabilität soll durch eine farbige Gestaltung nicht beeinflusst werden.

#### **Vorlagen**

• Dürfen benutzt werden, der eigenen Fantasie sind keine Grenzen gesetzt. Wir zählen auf eure Kreativität.

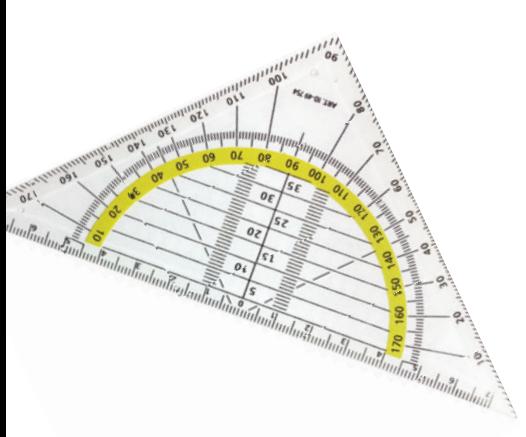

## **Belastungstest**

 **"... Aussichtsplattform, ... die mindestens einen 1kg-Beutel Sand tragen können muss."**

#### **Wie wird der Belastungstest durchgeführt?**

- • Es soll eine Konstruktion erstellt werden, die einen Aussichtsturm darstellt. Die Belastung durch Personen auf der Aussichtsplattform soll mit Hilfe von Sand simuliert werden.
- Dabei wird ein Kilogramm Sand in einen Beutel oder Nylonstrumpf gefüllt. Dieser soll dann an einem beliebigen, von der Jury frei wählbaren Bereich auf der Aussichtsplattform gelegt werden.
- Bricht der Turm oder Teile des Turmes nicht zusammen und bleibt stehen, gilt der Belastungstest als bestanden.

# **Bewertungskriterien**

#### **Bewertungskriterien in beiden Alterskategorien**

#### **Einhaltung der vorgegebenen Abmessungen:**

Werden die vorgegebenen Abmessungen nicht eingehalten, führt das zum Ausschluss des Modells.

#### **Wahl der verwendeten einfachen Materialien:**

Werden die Vorgaben zur Nutzung von einfachen Materialien nicht eingehalten, kann das zu erheblichem Punktabzug bis hin zum Ausschluss des Modells führen.

#### **Bestehen des Belastungstests:**

Besteht das Modell den Belastungstest bei der Jurysitzung nicht, führt dies zum Ausschluss des Modells.

#### **In besonderer Weise – Entwurfsqualität des Tragwerks:**

Die Entwurfsqualität des Tragwerks gibt Antwort auf die Frage, unter Anwendung welcher technischen oder tragwerkplanerischen Prinzipien das Bauwerk als Ganzes oder in seinen Teilen gestaltet ist. Der Entwurfsqualität des Tragwerks wird bei der Bewertung besondere Bedeutung beigemessen.

#### **Gestaltung und Originalität:**

Im Rahmen der Gestaltungsbewertung wird vor allem das Design bzw. der Entwurf oder die Formgebung des Bauwerks berücksichtigt. Auch die Originalität (Besonderheit bzw. Einfallsreichtum) spielt bei der Bewertung eine Rolle.

#### **Verarbeitungsqualität:**

Die Verarbeitungsqualität ist die Qualität der Verarbeitung der verwendeten "Baumaterialien" und der handwerklichen Ausführung. Entscheidend ist, dass die einzelnen Baumaterialien oder -elemente "sauber" und "genau" verarbeitet sind.

#### **Klassenstufenfaktor:**

Der Klassenstufenfaktor soll vor allem den bei jüngeren Teilnehmern möglichen "Wissensnachteil" und das noch nicht vollständig ausgeprägte "motorische Geschick" gegenüber "Älteren" ausgleichen.

#### **Gewichtung der Bewertungskriterien**

Die Jurys können die einzelnen Bewertungskriterien unterschiedlich "gewichten". Das bedeutet, dass beispielsweise einzelnen Kriterien eine höhere Bedeutung zugewiesen werden kann. Dazu muss sich die Jury jedoch erst einen Überblick über alle eingereichten Wettbewerbsmodelle verschaffen. Daher kann die Gewichtung nicht im Vorfeld bekannt gegeben werden. Eine höhere Gewichtung wird auf jeden Fall die statische Konstruktion erhalten.

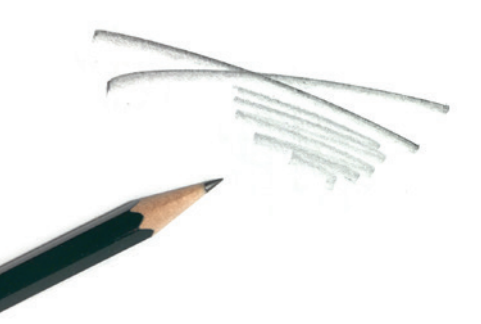

# **Sonstiges**

#### **Anzahl der Modelle pro Schule oder Klasse**

• Unbegrenzt.

#### **Modellbau außerhalb der Schule**

• Jede Schülerin oder jeder Schüler kann mitmachen und auch zu Hause oder im Team außerhalb der Schule einen Aussichtsturm entwerfen und als Modell bauen. Bitte dann beim Online-Anmeldevorgang einen erwachsenen Ansprech partner angeben.

#### **Größe der Erbauerteams**

- • Zugelassen sind Einzel- oder Gruppenarbeiten.
- • Ein Limit für die Gruppengröße gibt es nicht. Jedoch hat die Erfahrung der letzten Wettbewerbe gezeigt, dass eine Gruppengröße von bis zu 3 Schülern/ innen am besten geeignet ist.

## **Anmeldung, Abgabe (Online-Formular)**

#### **Anmeldung zum Wettbewerb**

• Um die Exaktheit der Angaben zu erhöhen und den Arbeitsaufwand für alle Beteiligten so gering wie möglich zu halten, haben wir auf der Website www.junioring.ingenieure.de ein Online-Formular zur Anmeldung und Abgabe bereitgestellt. Die einmalige Registrierung und Anmeldung auf dieser Plattform **bis zum 30. November 2019 ist verpflichtend.**

#### **Wer soll sich registrieren lassen und die Modelle anmelden?**

- Die Registrierung/Anmeldung und auch die weitere Abwicklung sollen von einer erwachsenen Person durchgeführt werden, in aller Regel von der/dem betreuenden Lehrer/in.
- Wenn eine "private" Gruppe, deren Ansprechpartner also kein/e Lehrer/in ist, angemeldet wird, benötigen wir die private Adresse und E-Mail-Adresse der betreuenden Person, um das Erbauerteam bei Rückfragen direkt kontaktieren zu können.

#### **Was wird für die Registrierung benötigt?**

• Für die Registrierung/Anmeldung wird **eine** persönliche und gültige E-Mail- Adresse benötigt. (Bitte keine allgemeine Schul-E-Mail-Adresse verwenden). Diese E-Mail-Adresse wird auch nur für die Übermittlung weiterer wichtiger Informationen rund um den Wettbewerb (z. B. Informationen zu den Preisver leihungen) von den Ingenieurkammern benutzt. Deshalb muss die angegebene E-Mail-Adresse auch vor dem ersten Anmelden verifiziert werden.

#### **Was wird für die Anmeldung der Wettbewerbsmodelle benötigt?**

- Nach erfolgter einmaliger Registrierung unter www.junioring.ingenieure.de können beliebig viele Modelle angemeldet werden. Bitte so viele Modelle in einem Zugangskonto anlegen, wie voraussichtlich von diesem Ansprechpartner abgegeben werden. Hierzu jeweils einen beliebigen Modellnamen angeben und die Klassenstufe der Erbauer auswählen.
- Sobald klar ist, welche Modelle tatsächlich abgegeben werden sollen, bitte gegebenenfalls Modelle im Zugangskonto löschen oder ergänzen.

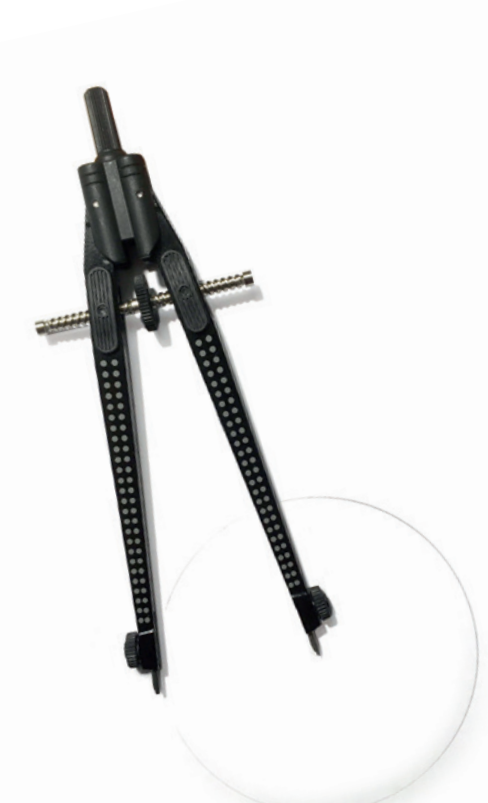

- Folgende "Detailangaben zum Modell" müssen spätestens vor Abgabe noch online ergänzt werden:
- Bezeichnung der Klasse
- Eigener Belastungstest bestanden: Ja/Nein
- Arbeitszeit am Modell in Zeitstunden
- Tatsächlicher Modellname (Kreativität ist gefragt!)
- Eine Beschreibung: Wie haben die Modellbauer das Modell geplant? Was war die größte Schwierigkeit/Herausforderung? Was hat besonders viel Spaß gemacht? Weitere Projektbeschreibung oder
- sonstige Bemerkungen. – Angaben zu den Erbauern: Nachname, Vorname, Alter beim Bau des Modells, Klasse, Geschlecht.
- Hochladen von bis zu 2 digitalen Fotos: gewünscht wird ein Foto nur von dem Modell sowie ein Foto mit den Erbauern und dem Modell zusammen.

#### **Abgabe**

- • Abgabe- oder Einsendeschluss ist der **28. Februar 2020** (Änderungen auf Landesebene vorbehalten) (Bei Paketsendung gilt das Datum des Poststempels).
- **Die Identifikationsnummer** (diese wird dem jeweiligen Modell eindeutig und automatisch beim Ausfüllen des Online-Formulars zugewiesen) **muss auf der Oberfläche der Arbeitsfläche/Bodenplatte des abzugebenden Modells so dargestellt sein**, dass diese von außen leicht ersichtlich ist. Ansonsten können die online hinterlegten Daten dem abgegebenen Modell nicht zugeordnet werden.
- Persönlich oder per Post (bitte sorgfältig polstern) mit dem **ausgedruckten Online-Formular** (bitte kein eigenes Formular entwickeln!) mit der Identifikationsnummerangabe (s.o.) auf dem Modell an die jeweils zuständige Landeskammer oder an den von der jeweiligen Kammer angegebenen abweichenden Abgabeort schicken:

#### **Ingenieurkammer Baden-Württemberg**  Zellerstraße 26 70180 Stuttgart www.ingbw.de

**Bayerische Ingenieurekammer-Bau**  Schloßschmidstraße 3 80639 München www.bayika.de

**Baukammer Berlin**  Gutsmuthsstraße 24 12163 Berlin www.baukammerberlin.de

**Brandenburgische Ingenieurkammer**  Schlaatzweg 1 14473 Potsdam www.bbik.de

**Ingenieurkammer der Freien Hansestadt Bremen** Geeren 41/43 28195 Bremen www.ikhb.de

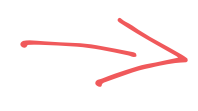

#### **Hamburgische Ingenieurkammer-Bau** Grindelhof 40 20146 Hamburg www.hikb.de

**Ingenieurkammer Hessen** Abraham-Lincoln-Straße 44 65189 Wiesbaden www.ingkh.de

**Ingenieurkammer Niedersachsen**  Hohenzollernstraße 52 30161 Hannover www.ingenieurkammer.de

**Ingenieurkammer-Bau Nordrhein-Westfalen**  Zollhof 2 40221 Düsseldorf www.ikbaunrw.de

#### **Ingenieurkammer Rheinland-Pfalz** Rheinstraße 4 A 55116 Mainz www.ing-rlp.de

**Ingenieurkammer des Saarlandes** Franz-Josef-Röder-Straße 9 66119 Saarbrücken www.ing-saarland.de

**Ingenieurkammer Sachsen**  Annenstraße 10 01067 Dresden www.ing-sn.de

**Ingenieurkammer Sachsen-Anhalt** Hegelstraße 23 39104 Magdeburg www.ing-net.de

**Architekten- und Ingenieurkammer Schleswig-Holstein** Düsternbrooker Weg 71 24105 Kiel www.aik-sh.de

**Ingenieurkammer Thüringen** Gustav-Freytag-Straße 1 99096 Erfurt www.ikth.de

**Weitere Informationen: Auf den Webseiten der auslobenden Ingenieurkammern oder unter www.junioring.ingenieure.de**

merken